## 认证电子书

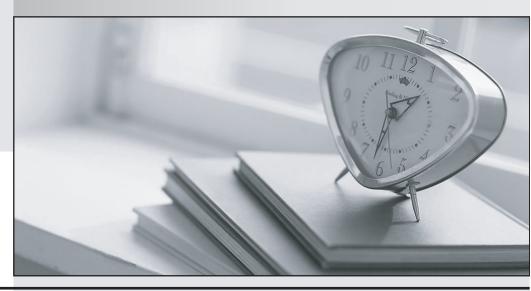

质 量 更 高 服 务 更 好

半年免费升级服务

http://www.itrenzheng.com

**Exam** : HP0-620

Title : Data Protector 5.1 Basics

for Windows Exam

Version: Demo

- 1. Which media pool property allows the media to formatted (initialized) when it is needed?
- A. file
- B. strict
- C. loose
- D. free

Answer: C

- 2. How do you change the media type of a pool after creating it?
- A. Delete the pool and recreate it.
- B. Use the GUI to rename the pool.
- C. Delete the media type and rename it.
- D. Change the usage policy for the media type within the pool.

Answer: A

- 3. What is the default threshold for medium overwrites for linear tapes?
- A. 250
- B. 300
- C. 350
- D. 400

Answer: A

- 4. When performing media operations with Data Protector, the process of faulting is used as a further means of protection. What is the purpose of faulting locations?
- A. to provide information about the media condition
- B. to provide information about all media currently mounted to tape drives
- C. to provide additional information about the media location within a tape library
- D. to provide additional information about the off-site location of media exported from a library

Answer: D

- 5. What are the main media management protection features?
- A. labeling, duplication and condition monitoring
- B. media pool, media usage and property specifications
- C. on-line catalog, media organization and location tracking
- D. logical organization of media, pools and allocation policies

Answer: A

- 6. What is a media pool?
- A. a collection of media of the same age
- B. a logical collection of media that belong together
- C. a concept that enables faster backup and restore
- D. a physical collection of media that is used by the same device

Answer: B

7. Media can only be exported if the protection of the session has expired. Which command removes the

|                                                                                                 | The safer , easier way to help you pass any IT exams.                                                    |
|-------------------------------------------------------------------------------------------------|----------------------------------------------------------------------------------------------------|
| protection?                                                                                     |                                                                                                    |
| A. verify                                                                                       |                                                                                                    |
| B. recycle                                                                                      |                                                                                                    |
| C. rescan                                                                                       |                                                                                                    |
| D. reinitialize                                                                                 |                                                                                                    |
| Answer: B                                                                                       |                                                                                                    |
| _                                                                                               | of months that have elapsed since the medium was ed threshold, it is marked as poor. What is the default |
| 9.When performing a manual configuration using the                                              | e command line, you can create a new logical device<br>ry. How is the Media Management database updated  |
|                                                                                                 | is connected to one or more Data Protector client Protector component must be installed on these client  |
| 11.Which media agent program can be used for inter A. Ima B. bma C. uma D. cma E. mma Answer: C | ractively sending SCSI commands to tape library?                                                         |

12. You are going to perform an "eject" Logical Device Operation for a tape residing in a library. When will this operation fail?

- A. if all drives are busy
- B. if the mailslot is full
- C. if the media is in a free pool
- D. if the media is protected

Answer: B

- 13. What is included in a Logical Device configuration? Select TWO.
- A. device options
- B. overwrite protection levels
- C. physical device properties
- D. media pool characteristics
- E. automated media operations

Answer: A,C

14. The file demo.txt in the directory tree D:\demouser was created on January 4, 2003. It was modified on January 10, 2001.

A full backup took place on January 5, 2003, followed by increments on January 6, 7 and 8.

When browsing the internal database context, how many sessions will be available?

- A. 1
- B. 2
- C. 3
- D. 4

Answer: D

- 15.On Windows, from which backup object would you restore the registry?
- A. from the vbfs object
- B. from the winfs object
- C. from the omnidb object
- D. from the configuration object

Answer: D

- 16.To be able to perform a parallel restore, what must be greater than one during the backup?
- A. number of tape devices
- B. device concurrency
- C. media agents
- D. available network interfaces
- E. session managers

Answer: B

- 17. When using the restore into option for an object restore, the object will be restored into a different directory. What is important to know about restoring the object? Select TWO.
- A. The subdirectories must already exist.
- B. The subdirectories will be created as needed.
- C. The subdirectories will be appended to the destination path.

D. If not specified, all files will be restored into a single directory relative to the system root (e.g. c:\).

E. If not specified, all files in the subdirectories will be created as sparse files.

Answer: B,C

18. What is the advantage of a Data Protector session restore?

A. The database will not be used.

B. It is fast since it is restoring only whole volumes.

C. All objects from a backup can be restored together.

D. It does not require any control as it is restoring everything.

Answer: C

- 19. Which process or service runs on the Data Protector cell manager and starts backup and restore sessions?
- A. Data Protector Inet
- B. Cell Request Server (CRS)
- C. Raima Database Server (RDS)
- D. Media Management Process (MMD)

Answer: B

20. The file demo.txt in the directory tree D:\demouser was created on January 4, 2003. It was modified on January 10, 2003. A full backup took place on January 5, 2003, followed by incrementals on January 6, 7 and 9.

When using the restore version option within the GUI, how many versions will be displayed?

- Δ 1
- B. 2
- C. 3
- D. 4

Answer: A

- 21.The Data Protector Restore Session Manager (RSM) runs on which system or systems in the cell?
- A. client only
- B. client and cell manager
- C. cell manager only
- D. dedicated installation server

Answer: C

- 22. Which command checks the Data Protector services, the media management database consistency and that there is at least one backup of the Data Protector database?
- A. omnicheck
- B. omnihealth
- C. omnidbcheck
- D. omnihealthcheck

Answer: D

23.In a Windows environment, which Data Protector service must be running on both the cell manager and the client?

- A. CRS
- B. inet
- C. MMDB
- D. MA

Answer: B

- 24.If you experience problems with tape library devices, which Data Protector command can be used to check the library operations?
- A. uma
- B. omnihealthcheck
- C. chgr-debug
- D. ioscan

Answer: A

- 25. Which command can be used to check if the inet service is up and running on a member of the Data Protector cell?
- A. arp -a
- B. omnistat
- C. omnisv -status
- D. telnet <hostname> 5555

Answer: A

- 26. During initial installation, which tool helps predict future Data Protector internal database (IDB) size?
- A. capacity forecast report
- B. media management report
- C. capacity planning spreadsheet
- D. database growth calculator

Answer: C

- 27. Which Data Protector services must be up and running on a Windows Cell Manager? Select THREE.
- A. Host Agent service (HA)
- B. Cell Request Server service (CRS)
- C. Remote Connection Server (inet)
- D. Solid Database Server (SDS)
- E. Raima Database Server (RDS)
- F. Media Management Server (MMS)

Answer: A,E,F

- 28. Which backups are supported by Data Protector? Select THREE.
- A. Virtual backup

- B. NDMP backup
- C. Direct SAN backup
- D. Split media backup
- E. Online application backup

Answer: A,C,D

- 29. Which Data Protector processes update the catalog information (filenames and file versions) of the internal database (IDB) during an active backup session? Select TWO.
- A. the DA (disk agent) on the Cell Client
- B. the CRS (cell request server) on the Cell Manager
- C. the RDS (raima database server) on the Cell Manager
- D. the BSM (backup session manager) on the Cell Manager

Answer: C,D

- 30. Which backup model allows for efficient tape library sharing between multiple hosts and allows each host to use the tape library as it would be locally attached?
- A. direct backup
- B. LAN backup
- C. SAN backup
- D. split mirror backup

Answer: C